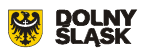

## Jelenia Góra - Lubań Śląski - Görlitz - Węgliniec - Żary - Zielona Góra

D19

Zmiany w kursowaniu pociągów na odcinku Zgorzelec - Görlitz i Buchałów - Zielona Góra

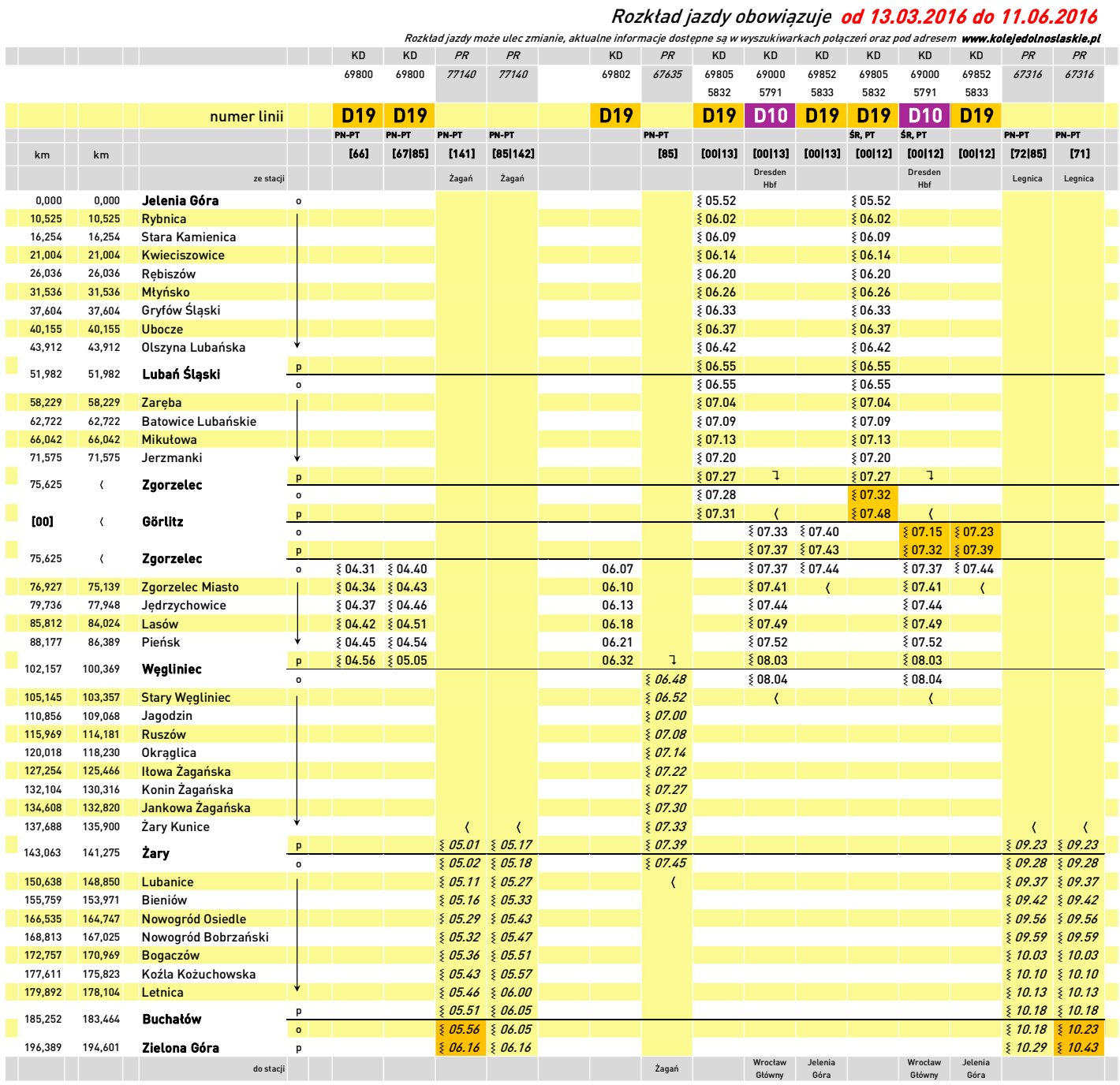

PR - pociąg spółki Przewozy Regionalne - nie obowiązują oferty specjalne Kolei Dolnośląskich (z wyjątkiem ofert: Dobry Bilet oraz Razem z KD)

- pociąg kursuje inną trasą

PN, ..., ND - pociąg kursuje w określone dni tygodnia

- $\S$  pociąg kursuje w określonych terminach (szczegóły w nagłówku kolumny)
- $\sqrt{ }$  . przesiadka
- **D19** numer podany w nagłówku odpowiada numeracji linii w systemie SkyCash
- **o** odcinek, na którym pasażerowie są przewożeni autobusami

[00] - przejazd na odcinku Zgorzelec - Görlitz jest bezpłatny

[12] - pociąg kursuje w dniach 08.04; 13.04.2016

[13] - pociąg nie kursuje w dniach 08.04; 13.04.2016

- [66] pociąg kursuje w dniach 14.03-19.04; 22.04; 25.04; 04.05; 09.05; 30.05; 06-09.06.2016
- [67] pociąg nie kursuje w dniach 14.03-19.04; 22.04; 25.04; 04.05; 09.05; 30.05; 06-09.06.2016

[71] - pociąg kursuje w okresie 06-20.05.2016

[72] - pociąg nie kursuje w okresie 06-20.05.2016

- [85] pociąg nie kursuje dniach 28.03; 02-03.05; 26-27.05.2016
- [141] pociąg kursuje w okresie 07-20.05.2016
- [142] pociąg nie kursuje w okresie 07-20.05.2016

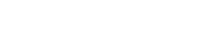

Jelenia Góra - Lubań Śląski - Görlitz - Węgliniec - Żary - Zielona Góra

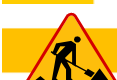

D<sub>19</sub>

Zmiany w kursowaniu pociągów na odcinku Zgorzelec - Görlitz i Buchałów - Zielona Góra

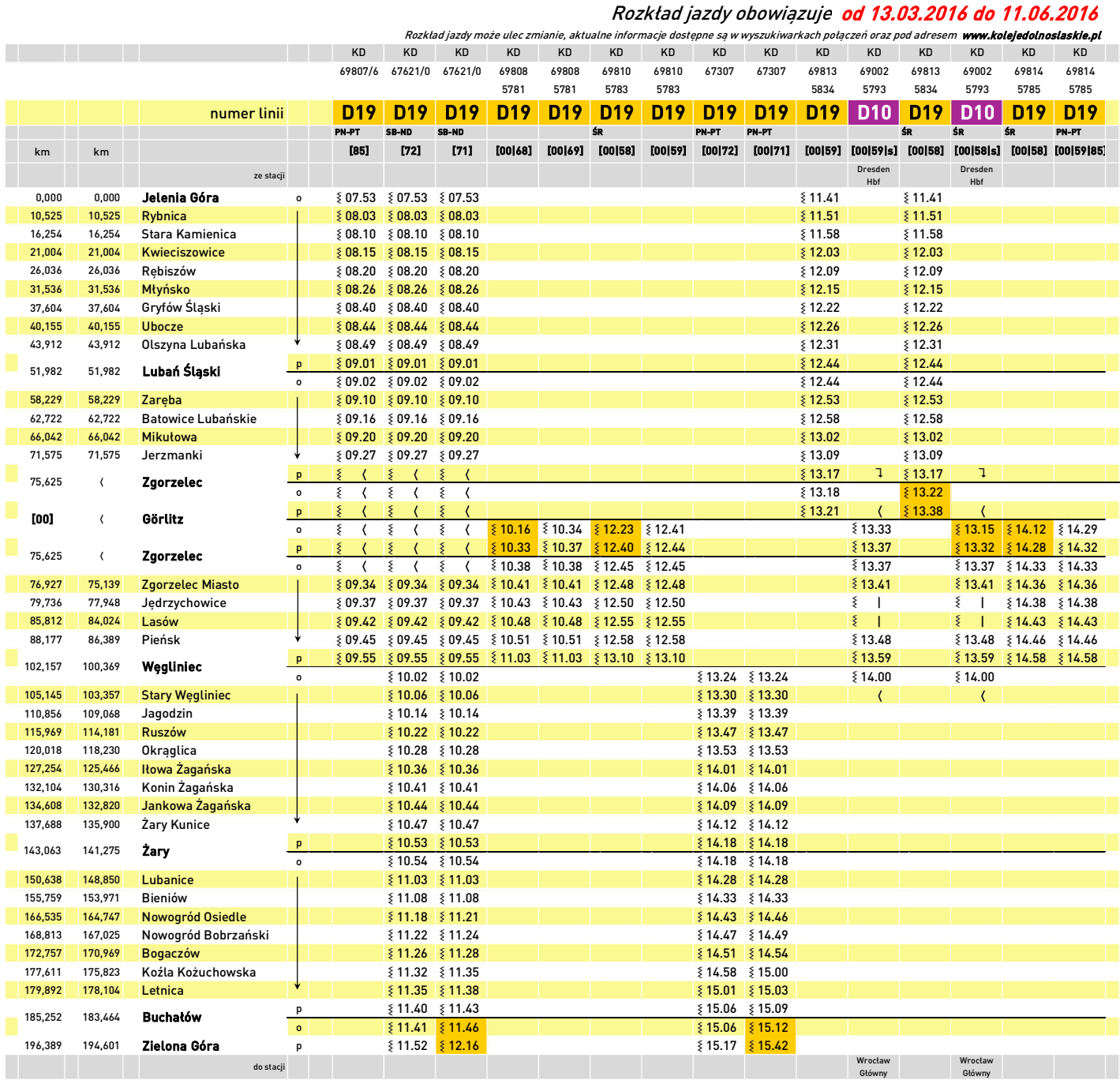

PR - pociąg spółki Przewozy Regionalne - nie obowiązują oferty specjalne Kolei Dolnośląskich (z wyjątkiem ofert: Dobry Bilet oraz Razem z KD)

| - pociąg nie zatrzymuje się

- pociąg kursuje inną trasą

- PN, ..., ND pociąg kursuje w określone dni tygodnia
	- $\S$  pociąg kursuje w określonych terminach (szczegóły w nagłówku kolumny)
- 1 przesiadka
- D19 numer podany w nagłówku odpowiada numeracji linii w systemie SkyCash
- **–** odcinek, na którym pasażerowie są przewożeni autobusami

[s] - SAXONIA

- [00] przejazd na odcinku Zgorzelec Görlitz jest bezpłatny
- [58] pociąg kursuje w dniu 13.04.2016
- [59] pociąg nie kursuje w dniu 13.04.2016
- [68] pociąg kursuje w dniach 05.04; 13.04.2016
- [69] pociąg nie kursuje w dniach 05.04; 13.04.2016
- [71] pociąg kursuje w okresie 06-20.05.2016
- [72] pociąg nie kursuje w okresie 06-20.05.2016
- [85] pociąg nie kursuje dniach 28.03; 02-03.05; 26-27.05.2016

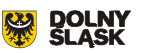

Jelenia Góra - Lubań Śląski - Görlitz - Węgliniec - Żary - Zielona Góra

Zmiany w kursowaniu pociągów na odcinku Zgorzelec - Görlitz i Buchałów - Zielona Góra

## Rozkład jazdy obowiązuje od 13.03.2016 do 11.06.2016 Rozkład jazdy może ulec zmianie, aktualne informacje dostępne są w wyszukiwarkach połączeń oraz pod adresem www.kolejedolnoslaskie.pl PR PR KD KD PR *PR PR* KD KD KD KD KD 67637/6 67637/6 69816 69819/8 <sup>67639</sup> 67641/0 67641/0 69004 69821/2 69821/2 69824 5787 5795 5838/57895838/5789 numer linii D19 D19 D10 D19 D19 D19 PN-PT PN-PT SB-ND PN-PT PN-PT SB-ND SB-ND WT PN-PT, ND [85|144|y] [143|y] [00|86] [85] [85] [72|86|y] [71|y] [00] [00|64] [00|70] [124] km km Dresden ze stacji  $\frac{1}{4}$ 0,000 0,000 **Jelenia Góra** o serve <mark>{ *13.31* { *13.31* } { 1*3.31* } { 15.55 } { 1*6.02* { 1*6.02* } 18.34 { 18.34 }</mark> 10,525 10,525 Rybnica 13.41 13.41 16.05 16.12 16.12 18.44 18.44 16,254 16,254 Stara Kamienica 13.47 13.47 16.12 16.19 16.19 18.51 18.51 21,004 21,004 Kwieciszowice 13.52 13.52 16.17 16.24 16.24 18.56 18.56 26,036 26,036 Rębiszów 13.58 13.58 16.22 16.29 16.29 19.02 19.02 31,536 31,536 Młyńsko 14.03 14.03 16.28 16.35 16.35 19.08 19.08 37,604 37,604 Gryfów Śląski 14.11 14.11 16.36 16.43 16.43 19.24 19.24 40,155 40,155 Ubocze 14.14 14.14 16.40 16.47 16.47 19.28 19.28 43,912 43,912 Olszyna Lubańska 14.19 14.19 16.45 16.51 16.51 19.33 19.33  $\{14.32 \mid 14.32 \mid 14.32 \mid 14.58 \mid 16.58 \mid 17.03 \mid 17.03 \mid 17.03 \mid 19.46 \mid 19.46 \mid 19.46 \mid 19.46 \mid 19.46 \mid 19.46 \mid 19.46 \mid 19.46 \mid 19.46 \mid 19.46 \mid 19.46 \mid 19.46 \mid 19.46 \mid 19.46 \mid 19.46 \mid 19.46 \mid 19.46 \mid 19.46 \mid 19.46 \mid 19$ 51,982 51,982 Lubań Śląski o 14.40 14.40 16.58 17.04 17.04 19.46 19.46 58,229 58,229 Zaręba 14.48 14.48 17.07 17.12 17.12 19.55 19.55 62,722 Batowice Lubańskie | ଽ 14.54 14.54 17.12 17.12 17.17 17.17 17.17 17.12 19.00 20.00 66,042 66,042 Mikułowa 14.58 14.58 17.16 17.21 17.21 20.04 20.04 71,575 71,575 Jerzmanki 15.05 15.05 17.23 17.28 17.28 20.11 20.11 p 20.19 20.19 75,625 Zgorzelec o 20.24 20.20 p 20.40 20.23 [00] Görlitz o 15.06 19.33 20.43 21.00 p | | | | { ( | { ( | { 15.10 | | { ( | | | { ( | { ( | 19.37 | | | { 20.59 | { 21.03 75,625 Zgorzelec o  $\frac{1}{2}$  ( $\frac{1}{2}$   $\frac{1}{2}$   $\frac{1}{2}$ 76,927 75,139 Zgorzelec Miasto 15.14 15.14 15.14 17.31 17.36 17.36 19.42 21.07 21.07 22.13 79,736 77,948 Jędrzychowice 15.16 15.16 15.16 17.34 17.39 17.39 19.45 21.10 21.10 22.16 85,812 84,024 Lasów 15.21 15.21 15.21 17.39 17.44 17.44 19.50 21.15 21.15 22.21 88,177 86,389 Pieńsk → *§ 15.24 § 15.24* § 15.24 § 17.42 *§ 17.47* ₹ 17.47 19.53 § 21.18 ≨ 21.18 ≨ 21.24  $\frac{2}{3}$  15.35  $\frac{15.35}{15.35}$   $\frac{21.30}{15.35}$   $\frac{21.30}{21.30}$   $\frac{21.30}{21.30}$   $\frac{22.35}{22.35}$ 102,157 100,369 Węgliniec o 15.49 15.49 18.05 18.05 18.05 20.05 105,145 103,357 Stary Wegliniec 1.1 \$15.53 15.53 16.09 18.09 18.09 18.09 18.09 18.09  $\overline{\langle}$ 110,856 109,068 Jagodzin 16.01 16.01 18.17 18.17 18.17 115,969 114,181 Ruszów 16.09 16.09 18.25 18.25 18.25 120,018 118,230 Okrąglica 16.15 16.15 18.31 18.31 18.31 127,254 125,466 Iłowa Żagańska 16 | 16.23 | 16.23 | 16.23 | 16.23 | 18.39 | 18.39 | 18.39 | 18.39 | 18.39 | 1 132,104 130,316 Konin Żagańska († 16.28 16.28 16.28 16.28 16.28 18.44 18.44 18.44 18.44 18.44 18.44 18.44 18.44 134,608 132,820 Jankowa Żagańska 16.31 16.31 18.47 18.47 18.47 137,688 135,900 Żary Kunice 16.35 16.35 18.50 18.50 18.50 p 3 16.39  $\{16.39 \mid 16.39 \mid 16.39 \mid 16.39 \mid 16.55 \mid 16.55 \mid 16.55 \mid 16.55 \mid 16.55 \mid 16.55 \mid 16.55 \mid 16.55 \mid 16.55 \mid 16.55 \mid 16.55 \mid 16.55 \mid 16.55 \mid 16.55 \mid 16.55 \mid 16.55 \mid 16.55 \mid 16.55 \mid 16.55 \mid 16.55 \mid 16.55 \mid 16.55 \mid$ 143,063 141,275 Żary o  $\frac{1}{2}$  16.40  $\frac{1}{2}$  16.40  $\frac{1}{2}$  16.56  $\frac{1}{2}$  18.56  $\frac{1}{2}$  18.56  $\frac{1}{2}$  18.56 150,638 148,850 Lubanice 16.49 16.49 19.05 19.05 155,759 153,971 Bieniów 16.54 16.54 19.10 19.10 166,535 164,747 Nowogród Osiedle 17.04 17.07 19.20 19.23 168,813 167,025 Nowogród Bobrzański ( 17.08 17.10 1990 1991 1899 19.24 19.26 19.26 19.26 19.26 19.26 19.26 19.26 172,757 170,969 Bogaczów 17.12 17.14 19.28 19.30 177,611 175,823 Koźla Kożuchowska **1986 – 177,8 177,8 17.21 19.34 19.37 19.36** 19.37 17.611 17.5823 19.37 179,892 178,104 Letnica 17.21 17.24 19.37 19.40 p  $\S 17.26 \S 17.29$   $\S 19.45$ 185,252 183,464 Buchałów o 17.27  $\frac{1}{2}$  17.27  $\frac{1}{2}$  17.34 17.34 17.34 17.50 196,389 194,601 Zielona Góra p 17.37 17.54 19.53 20.10 Żagań Wrocław do stacji Główny

PR - pociąg spółki Przewozy Regionalne - nie obowiązują oferty specjalne Kolei Dolnośląskich (z wyjątkiem ofert: Dobry Bilet oraz Razem z KD)

- pociąg kursuje inną trasą

PN, …, ND - pociąg kursuje w określone dni tygodnia

- $\S$  pociąg kursuje w określonych terminach (szczegóły w nagłówku kolumny)
- 1 \_ przesiadka
- D19 numer podany w nagłówku odpowiada numeracji linii w systemie SkyCash
- odcinek, na którym pasażerowie są przewożeni autobusami
- [v] WINNICA
- [00] przejazd na odcinku Zgorzelec Görlitz jest bezpłatny
- [64] pociąg kursuje w dniu 12.04.2016
- [70] pociąg nie kursuje w dniu 12.04.2016
- [71] pociąg kursuje w okresie 06-20.05.2016
- [72] pociąg nie kursuje w okresie 06-20.05.2016
- [85] pociąg nie kursuje dniach 28.03; 02-03.05; 26-27.05.2016
- [86] pociąg kursuje także w dniach 28.03; 02-03.05; 26-27.05.2016 [124] - pociąg nie kursuje w dniach 27.03; 02.05.2016
- [143] pociąg kursuje w okresie 06-19.05.2016
- [144] pociąg nie kursuje w okresie 06-19.05.2016

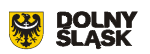

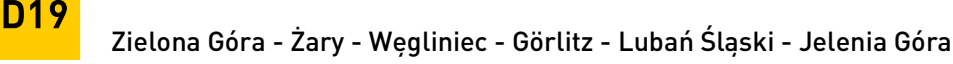

Zmiany w kursowaniu pociągów na odcinku Zielona Góra - Buchałów i Görlitz - Zgorzelec

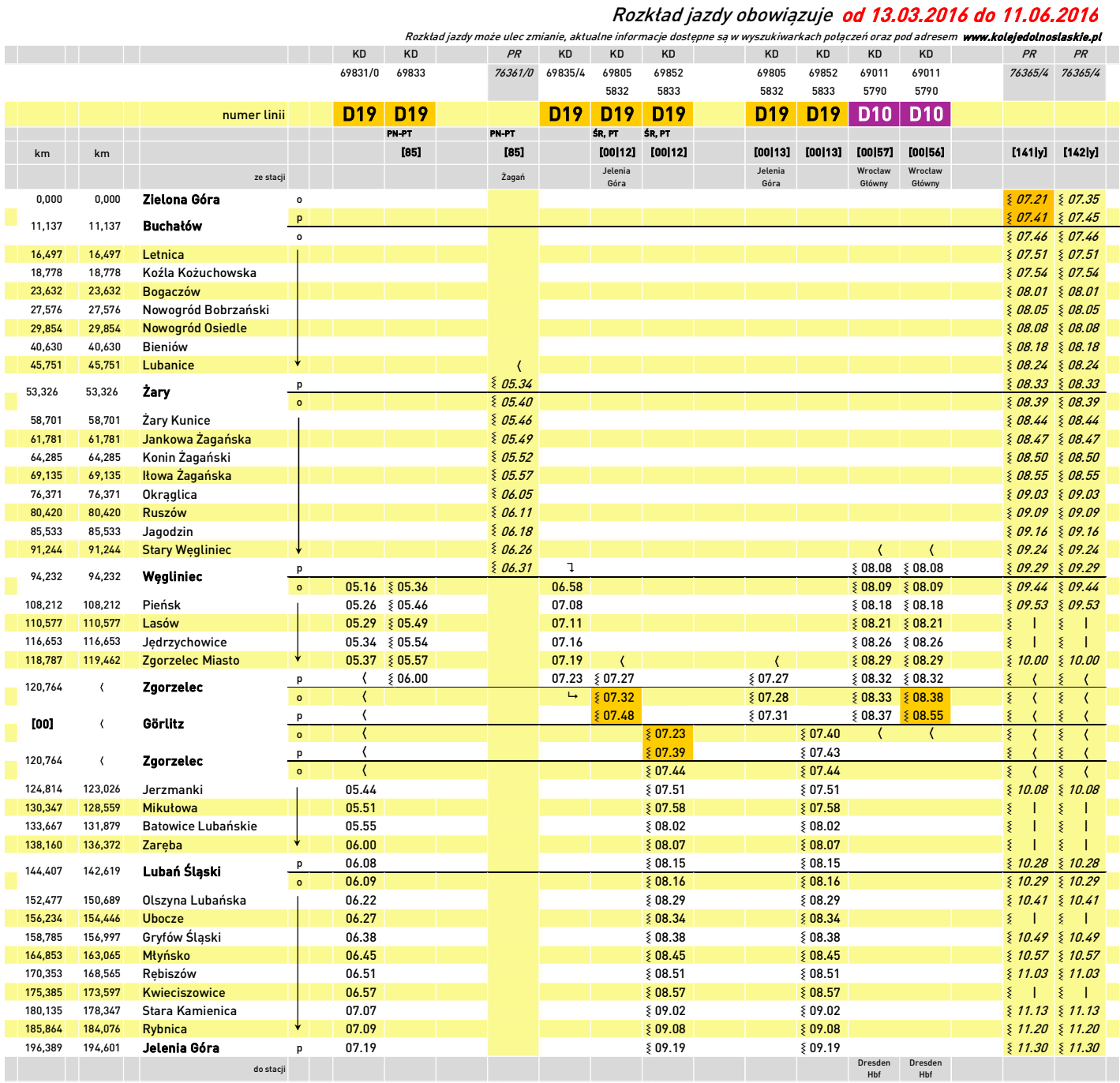

PR - pociąg spółki Przewozy Regionalne - nie obowiązują oferty specjalne Kolei Dolnośląskich (z wyjątkiem ofert: Dobry Bilet oraz Razem z KD)

| - pociąg nie zatrzymuje się

PN, ..., ND - pociąg kursuje w określone dni tygodnia

- $\Sigma_{\rm c}$  pociąg kursuje w określonych terminach (szczegóły w nagłówku kolumny)
- pociąg kursuje inną trasą
- 1 przesiadka
- D19 numer podany w nagłówku odpowiada numeracji linii w systemie SkyCash

 $\blacksquare$  - odcinek, na którym pasażerowie są przewożeni autobusami

- [y] WINNICA
- [00] przejazd na odcinku Zgorzelec Görlitz jest bezpłatny
- [12] pociąg kursuje w dniach 08.04; 13.04.2016
- [13] pociąg nie kursuje w dniach 08.04; 13.04.2016
- [56] pociąg kursuje w dniach 05.04; 08.04; 13.04.2016
- [57] pociąg nie kursuje w dniach 05.04; 08.04; 13.04.2016
- [85] pociąg nie kursuje dniach 28.03; 02-03.05; 26-27.05.2016
- [141] pociąg kursuje w okresie 07-20.05.2016 [142] - pociąg nie kursuje w okresie 07-20.05.2016

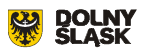

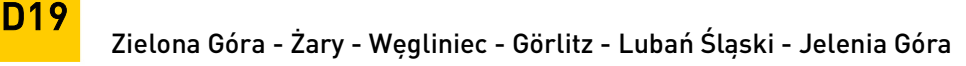

Zmiany w kursowaniu pociągów na odcinku Zielona Góra - Buchałów i Görlitz - Zgorzelec

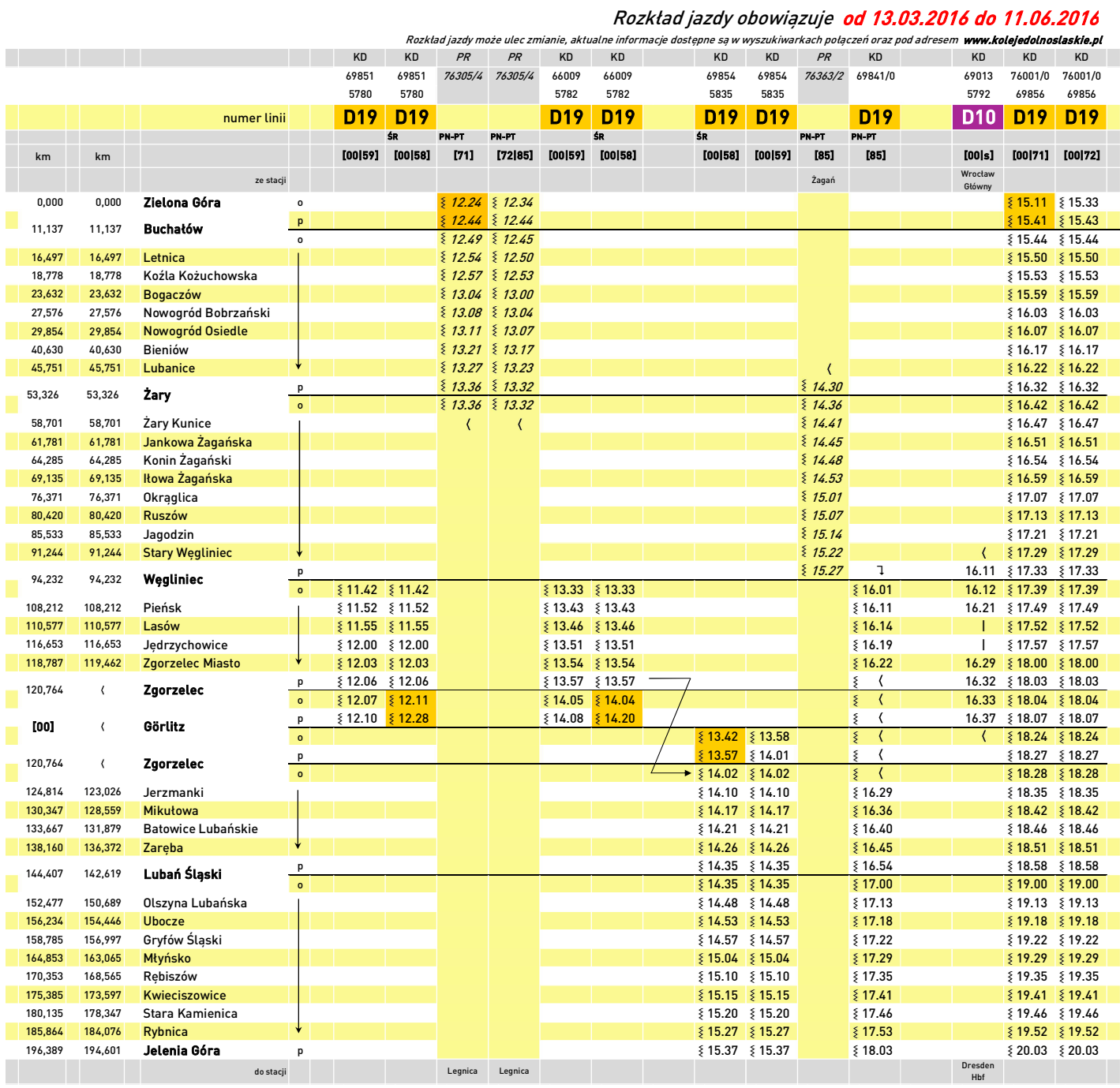

PR - pociąg spółki Przewozy Regionalne - nie obowiązują oferty specjalne Kolei Dolnośląskich (z wyjątkiem ofert: Dobry Bilet oraz Razem z KD)

| - pociąg nie zatrzymuje się

PN, ..., ND - pociąg kursuje w określone dni tygodnia

- $\frac{1}{2}$  pociąg kursuje w określonych terminach (szczegóły w nagłówku kolumny)
- pociąg kursuje inną trasą
- 1 przesiadka
- D19 numer podany w nagłówku odpowiada numeracji linii w systemie SkyCash
	- **odcinek, na którym pasażerowie są przewożeni autobusami**

## [s] *SAXONIA*

- [00] przejazd na odcinku Zgorzelec Görlitz jest bezpłatny
- [58] pociąg kursuje w dniu 13.04.2016
- [59] pociąg nie kursuje w dniu 13.04.2016
- [71] pociąg kursuje w okresie 06-20.05.2016
- 
- **[72] -** pociąg nie kursuje w okresie 06-20.05.2016<br>**[85] –** pociąg nie kursuje dniach 28.03; 02-03.05; 26-27.05.2016

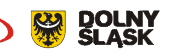

Zielona Góra - Żary - Węgliniec - Görlitz - Lubań Śląski - Jelenia Góra

Zmiany w kursowaniu pociągów na odcinku Zielona Góra - Buchałów i Görlitz - Zgorzelec

## Rozkład jazdy obowiązuje od 13.03.2016 do 11.06.2016

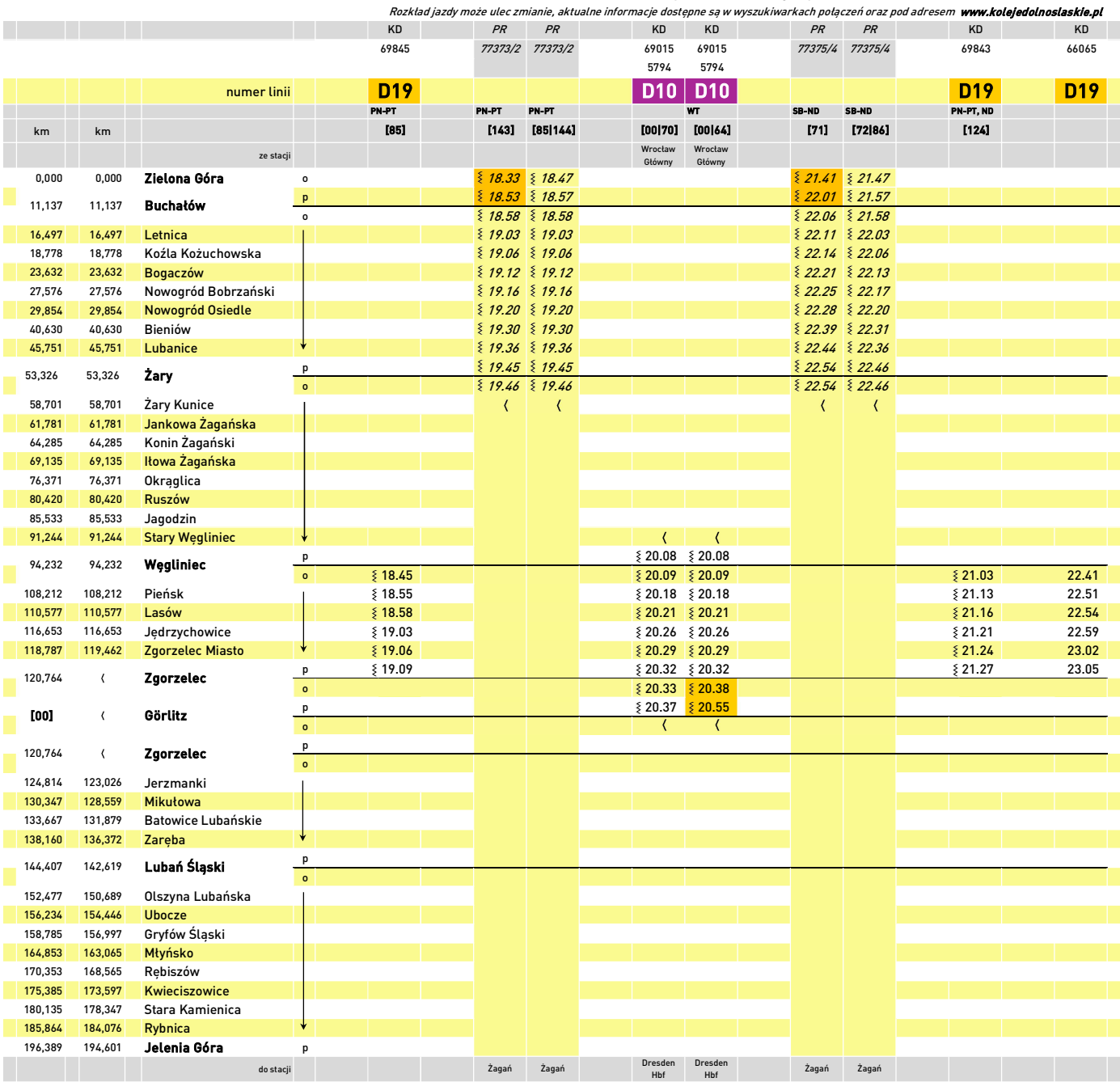

PR - pociąg spółki Przewozy Regionalne - nie obowiązują oferty specjalne Kolei Dolnośląskich (z wyjątkiem ofert: Dobry Bilet oraz Razem z KD)

PN, …, ND - pociąg kursuje w określone dni tygodnia

 $\S$  - pociąg kursuje w określonych terminach (szczegóły w nagłówku kolumny)

- pociąg kursuje inną trasą

1 - przesiadka

D<sub>19</sub>

<mark>D19 -</mark> numer podany w nagłówku odpowiada numeracji linii w systemie SkyCash

- odcinek, na którym pasażerowie są przewożeni autobusami

- [64] pociąg kursuje w dniu 12.04.2016
- [70] pociąg nie kursuje w dniu 12.04.2016
- [71] pociąg kursuje w okresie 06-20.05.2016
- 
- **[72] -** pociąg nie kursuje w okresie 06-20.05.2016<br>**[85] –** pociąg nie kursuje dniach 28.03; 02-03.05; 26-27.05.2016
- [86] pociąg kursuje także w dniach 28.03; 02-03.05; 26-27.05.2016
- [124] pociąg nie kursuje w dniach 27.03; 02.05.2016 [143] pociąg kursuje w okresie 06-19.05.2016
- [144] pociąg nie kursuje w okresie 06-19.05.2016